# **Fin del soporte**

AIP add-in para Office perpetuo

**Q&A** |Abril 2023

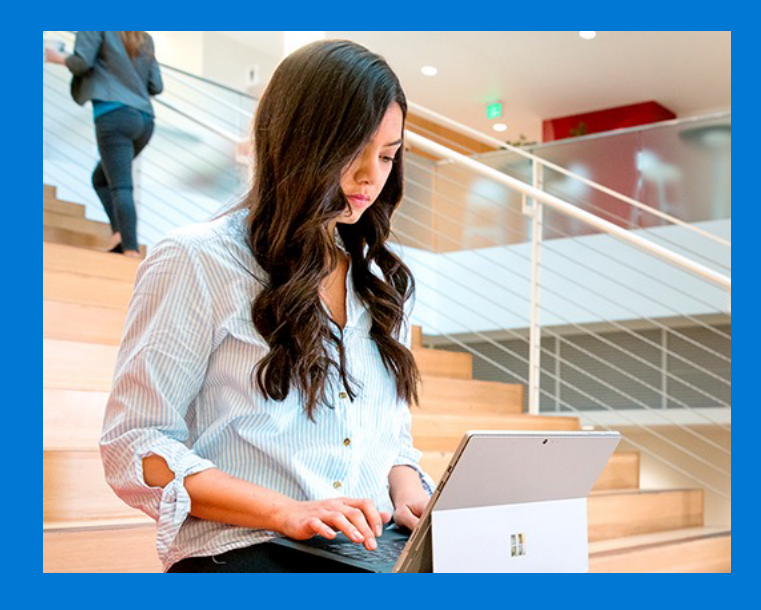

En esta publicación, cubriremos información esencial que debe saber sobre el fin del soporte, junto con recursos para ayudarlo con la transición y formas de ponerse en contacto sobre preguntas adicionales que pueda tener. Lee hasta el final y no dudes en pedir ayuda.

## **P.  ¿Cuál es el reemplazo del complemento de etiquetado unificado AIP para aplicaciones de Office?**

Debido a que estamos hablando de aplicaciones de Office, ahora tenemos el etiquetado de confidencialidad integrado en las aplicaciones de Office, sin la necesidad de un complemento en Windows. Obtenga más información sobre cómo **[migrar al etiquetado integrado de Office.](https://learn.microsoft.com/en-us/microsoft-365/compliance/sensitivity-labels-aip?view=o365-worldwide)** Deberá implementar una edición de suscripción de Office (ahora denominada Microsoft 365 Apps) porque el etiquetado integrado no estará disponible con las ediciones independientes de Office (a veces denominadas "Office Perpetuo").

#### **P. ¿Qué pasará con el cliente de etiquetado unificado AIP? ¿Desaparecerá AIP Viewer en Windows?**

Nos centramos en deshabilitar solo el complemento para las aplicaciones de Office para Windows. Como destacamos en la última publicación del blog de **[modernización](https://techcommunity.microsoft.com/t5/security-compliance-and-identity/azure-information-protection-and-the-information-protection/ba-p/3671070)**, todas las demás funciones que use seguirán siendo compatibles. Para ser explícitos, no estamos deshabilitando AIP Viewers en Windows / iOS / Android, la extensión AIP PowerShell, el clic derecho en Sort & Protect o el Scanner.

Después de desactivar el complemento AIP Unified Labeling for Office después del período de 12 meses, se quita del paquete del **[Centro de descarga](https://www.microsoft.com/en-us/download/details.aspx?id=53018)**, dejando los demás componentes del paquete como están. Con el tiempo, cambiaremos el nombre de estas otras características en Microsoft Purview y seguiremos recomendando su uso para cubrir los escenarios de etiquetado fuera de las aplicaciones de Office.

## **P. ¿Por qué estás haciendo esto? ¿Por qué ahora?**

Aquellos de ustedes que han estado con nosotros desde los primeros días del complemento ya han visto este viaje suceder una vez con el complemento AIP Classic, ya que ha sido reemplazado por el complemento AIP Unified Labeling. El procedimiento estándar era tener las dos versiones disponibles en paralelo durante un tiempo, luego poner una en modo de mantenimiento mientras todas las actualizaciones iban a la nueva versión, y luego eventualmente retirar la versión anterior.

Ahora estamos repitiendo este proceso con el complemento de etiquetado unificado de AIP y el etiquetado integrado de Office: ambos han estado disponibles en paralelo durante algún tiempo, establecimos el complemento de etiquetado unificado de AIP en modo de mantenimiento el 1 de enero de 2022 y pusimos nuestras energías en el etiquetado integrado de Office, y ahora estamos retirando el complemento de etiquetado unificado de AIP. Hemos llegado a un punto con el etiquetado integrado de Office en el que puede reemplazar el complemento de etiquetado unificado de AIP, lo que proporciona un mejor rendimiento, confiabilidad, clasificación de datos y otras **[características avanzadas](https://learn.microsoft.com/en-us/microsoft-365/compliance/sensitivity-labels-aip?view=o365-worldwide#benefits-of-using-built-in-labeling-for-office-apps-vs-the-aip-add-in)** que no son posibles con el complemento. En la mayoría de los casos, los clientes pueden deshabilitar el complemento sin afectar a la funcionalidad, lo que da como resultado un comportamiento coherente en todas las plataformas y se centra en características avanzadas adicionales ahora y en el futuro.

# **P.  ¿Cómo empiezas a planificar este cambio?**

El mejor recurso es la cartilla de migración en **<https://aka.ms/AIP2MIP/HowTo/GetStarted>**. Tiene una guía de cinco pasos para ayudarle a aprender, evaluar y realizar el reemplazo de complementos.

## **P.  ¿Es tan sencillo como deshabilitar el add-in de etiquetado unificado AIP para Office?**

Para muchos clientes, sí, es así de simple. Trabajamos para proporcionar paridad de características entre el complemento y el etiquetado integrado de Office. Con la versión 2302 de Aplicaciones de Microsoft 365, también estamos pasando al etiquetado interno de forma predeterminada, y los clientes **[deben](https://learn.microsoft.com/en-us/microsoft-365/compliance/sensitivity-labels-aip?view=o365-worldwide#how-to-disable-the-aip-add-in-to-use-built-in-labeling-for-office-apps)  [optar explícitamente](https://learn.microsoft.com/en-us/microsoft-365/compliance/sensitivity-labels-aip?view=o365-worldwide#how-to-disable-the-aip-add-in-to-use-built-in-labeling-for-office-apps)** por no seguir usando el complemento.

Sin embargo, hay diferencias que deben tenerse en cuenta. Por ejemplo, la apariencia de la experiencia de etiquetado en Office es diferente de la

experiencia de etiquetado en el complemento. Es posible que los usuarios deban ser informados de estas diferencias con antelación y que necesiten formación adicional. Todo esto puede agregar tiempo de calendario a su migración, incluso si el cambio real es simple.

Si hay características en el complemento que se están usando activamente y aún no están disponibles en el etiquetado interno de Office, la guía de migración le ayuda a comprender la guía básica y la fecha de entrega de esas características. Si no encuentras lo que buscas, ponte en contacto con el equipo de cuentas de Microsoft o con el Soporte técnico de Microsoft para obtener ayuda.

Nuestra recomendación es hacer un uso extensivo del cuestionario de autoevaluación y del folleto de **[migración](https://microsoft.github.io/ComplianceCxE/playbooks/AIP2MIPPlaybook)**. Pruebe las funciones también. Rápidamente tendrá una idea de dónde debe dedicar su energía de planificación para obtener el mejor ROI.

## **P. Acerca de este período de 12 meses, ¿se aplica a todos? ¿Qué pasa si necesito más tiempo?**

Sí, esta notificación de desactivación se aplica a todos los clientes AIP. Después del período de tiempo estándar de 12 meses, el complemento se deshabilitará y los clientes no podrán usarlo con etiquetas de confidencialidad. Esperamos que la mayoría de nuestros clientes migren al etiquetado interno de Office dentro de ese tiempo. Sin embargo, habrá excepciones:

1. Los clientes que usan AIP en China aún no tienen una fecha específica de finalización del soporte y se les informará de su fecha específica de fin de soporte en una futura publicación del centro de mensajes.

2. Los clientes con implementaciones complejas de AIP pueden solicitar una extensión a través del soporte técnico de Microsoft o a través de su equipo de cuentas de Microsoft. NOTA: La concesión de la extensión no es automática.

## **P. Necesito más ayuda, ¿a quién puedo contactar?**

Dependiendo de su tamaño y la complejidad de su entorno, tiene algunas opciones:

- Póngase en contacto con su equipo de cuentas Microsoft.
- Póngase en contacto con **[Microsoft FastTrack](https://www.microsoft.com/en-us/fasttrack)** para obtener ayuda con la migración.
- Póngase en contacto con el soporte técnico de Microsoft si tiene preguntas específicas.

• Póngase en contacto con los MVP de Microsoft que se especializan en protección de la información.

• Use el grupo de protección de la información de Yammer (solo clientes de NDA) para ponerse en contacto directamente con el grupo de productos y aprovechar la comunidad para obtener respuestas.

• Póngase en contacto con **[AIP2MIPGetHelp@microsoft.com](mailto:AIP2MIPGetHelp@microsoft.com)** lista de distribución supervisada por el grupo de productos.

Microsoft te ayuda a unirte a la suite Microsoft 365 siempre actualizada. Estos son algunos recursos para ayudarle a planificar su mudanza: Aproveche el **[programa FastTrack](https://www.microsoft.com/fasttrack/microsoft-365/office-365?rtc=1)** y  trabaje con los ingenieros de Microsoft para migrar sus servicios a la nube e impulsar la adopción por parte de los usuarios.

- **[1. FastTrack para Windows 11](https://www.microsoft.com/pt-br/fasttrack/microsoft-365/windows)**
- **[2. FastTrack para Microsoft 365](https://www.microsoft.com/pt-br/fasttrack/microsoft-365/office-365)**

**Nota:** FastTrack es una ventaja (incluida con las suscripciones elegibles) diseñada para facilitar la implementación de Microsoft 365 sin costo adicional. Para obtener información sobre la elegibilidad, consulte: **[Ventajas del Centro](https://learn.microsoft.com/pt-br/fasttrack/introduction)  [de FastTrack para Microsoft 365 - FastTrack – Microsoft 365 | Documentos de](https://learn.microsoft.com/pt-br/fasttrack/introduction)  [Microsoft](https://learn.microsoft.com/pt-br/fasttrack/introduction)** 

Para encontrar un Microsoft Certified Partner que le ayude con las actualizaciones tecnológicas:

1. Póngase en contacto con su proveedor de TI actual.

2. Use **[Microsoft Pinpoint](http://pinpoint.microsoft.com/en-US/home)** para encontrar el partner tecnológico local que satisfaga sus necesidades.

## **Referencias adicionales:**

• **Retirement notification for the Azure Information Protection [Unified Labeling add-in for Office - Microsoft Community Hub](https://techcommunity.microsoft.com/t5/security-compliance-and-identity/retirement-notification-for-the-azure-information-protection/ba-p/3791908)**